## **Cross Referencing PCMS Project Directories**

To reference a CADD file from a different PCMS Project Directory, you must add the PCMS Project Directory to the prefix of the reference file.

For example, if you wish to reference a file from 1234000 into 1234001, the prefix of the reference file will be **MTRD1234000:**, instead of just MTRD:. This is illustrated below.

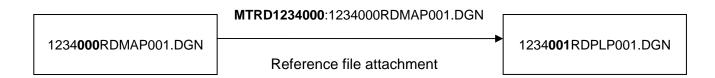

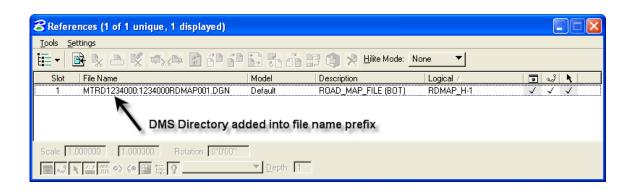